# Module Five: Admin

# Contents

| Introduction                    | 1  |
|---------------------------------|----|
| Groups                          | 2  |
| Creating a new group            | 2  |
| Adding new users to a group     | 3  |
| Duplicating a group             | 4  |
| Editing a group                 | 4  |
| Deleting a group                | 5  |
| Policies                        | 5  |
| Checking Existing Policies      | 5  |
| Adding New Policies             | 6  |
| Removing Policies               | 8  |
| Priorities                      | 8  |
| Users                           | 9  |
| Adding Users                    | 9  |
| Editing Users                   | 12 |
| Archiving Users                 | 13 |
| Student Contextual Data         | 14 |
| Manually Adding Contextual Data | 17 |
| System Preferences              |    |
| ADFS                            |    |
| File Types                      | 20 |
| MIS Importer                    | 20 |
| Maintenance                     | 21 |
| School Details                  | 22 |

# Introduction

Within this module we will look at the various sections of FrogProgress which can be used for administration. There are three main applications we will use in this section which are **Groups and Policies**, **Users** and **System Preferences**.

Groups and Policies is available to **staff** and **administrators**. Users and System Preferences are only available to **administrators**.

# Groups

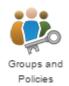

Groups are a really important part of FrogProgress. Groups are used to create trackers and in reporting, and having the right groups set up can make your life much easier.

There are two main methods of adding and populating groups to the platform; through an MIS integration or through a CSV import. In the normal set up process, year and class groups will be added to the platform and populated through one of

these processes before you come to use Progress.

However, there are instances when users might wish to create their own groups within Progress. For example, if a primary school run a split-year class system, the teacher may want to have two separate groups for each year within the class to make tracking easier. If a class is split into sets for Maths, it might be easier for reporting to create Maths sets to compare and contrast progress throughout the year.

| Foups and Policies | 6        |           |           |            |
|--------------------|----------|-----------|-----------|------------|
|                    | Select P | rioritise | New Group | <b>Ö</b> - |
| Search Groups      | P        | Class     | Y         | MIS        |
| 6W 5               |          | Class     |           |            |
| Blackbirds 3       |          | Class     |           |            |
| Class One 5        |          | Class     |           |            |
| Justice Class 5    |          | Class     |           |            |
| Miss Vosper 6      |          | Class     |           |            |
| Mrs Mabey Class 6  |          | Class     |           |            |
| Reading Group 1    |          | Class     |           |            |
| Training Class 3   |          | Class     |           |            |

A view of the Groups and Policies application showing Class groups.

# Creating a new group

As previously mentioned, the main creation of class and year groups will likely be done when the platform is set up. This module assumes that the main group creation process is already complete, and that new groups need to be created by individual teachers or admins for a specific purpose – rather than for classes or year groups.

To create a new group, open the Groups and Policies application. This application can be found under the Quick Launch icon, the Quicklinks dashboard (Progress only) or the applications section of FrogDrive. For further information on navigating the system please see **Module One: Getting Started**.

Once the application is open, users should be able to see a blue **New Group** button in the middle of the application. Single click on this button to create your new group.

You will be asked to fill in two fields:

| Create Group                     | ×           |
|----------------------------------|-------------|
| Group name: * Enter a group name |             |
| Group type: *                    |             |
| i î î î                          |             |
|                                  | Cancel Save |

**Group name:** the name of the group you are creating. Remember that everyone can see this name so make it individual. You don't want to end up with six "maths" groups!

**Group type:** This drop down is primarily used in the CSV import. We would normally recommend using the Class group type.

When you have filled in your details, click the blue **Save** button.

| You will now see your<br>new group appear. It will<br>automatically be | X<br>Groups and Policie | es                     |           |                   |                             |
|------------------------------------------------------------------------|-------------------------|------------------------|-----------|-------------------|-----------------------------|
| highlighted in blue.                                                   | class                   | Select Prioritise Type | New Group | <b>¢</b> ∙<br>MIS | Users 0 Pol<br>Search Users |
|                                                                        | Class Three             | Class                  |           |                   |                             |
|                                                                        | Class Two 0             | Class                  |           |                   |                             |
|                                                                        |                         |                        |           |                   |                             |

#### Adding new users to a group

Now that you have your new group, you will want to add some users to it. The easiest way to add users to a group is to make sure that the group is highlighted as above, then use the grey **Edit** button in the right hand side of the app to open the group in edit mode.

| ×                   |                      |            |                                        |        | a <sup>r</sup> |
|---------------------|----------------------|------------|----------------------------------------|--------|----------------|
| Groups and Policies |                      |            |                                        | Manage | Troubleshoot   |
| Select              | Prioritise New Group | <b>Q</b> - | Users D Policy                         |        | Edit           |
| class 🗶             | Туре 🔻               | MIS        | Search Users                           |        |                |
| Class Three 0       | Class                |            |                                        |        |                |
| Class Two 0         | Class                |            |                                        |        |                |
|                     |                      |            |                                        |        |                |
| Groups and Policies |                      |            |                                        | Manage | Troubleshoot   |
| Users O Policy      | Cancel               | Save       | Find users to add into group Class Two |        |                |
| Search Users        | ρ                    |            | Search Users                           |        |                |
|                     |                      |            |                                        |        |                |

To add users into the group, use the search on the right hand side to find individual users. Click on their names to add them to the group. Their names will move to the left hand side showing that they have been added.

| Groups and Policies |                  |                                        | Manage  | Troubleshoot |
|---------------------|------------------|----------------------------------------|---------|--------------|
| Users 1 Policy      | Cancel Save      | Find users to add into group Class Two |         |              |
| Search Users        | Unsaved changes! | alij 🗶                                 |         |              |
| Claire Bailey       | Leader 💥         | N Kenny                                | Staff   |              |
|                     |                  | Alistair Gill                          | Student |              |

When you are happy with your changes, use the blue **Save** button. The edit panel will slide shut and you will be able to see all users you have added to your group in the group preview panel.

| Groups and Policies |                   |     |               | Manage | Troubleshoot |
|---------------------|-------------------|-----|---------------|--------|--------------|
| Select Pri          | oritise New Group | ٥-  | Users Policy  |        | Edit         |
| Search Groups       | Туре 🔻            | MIS | Search Users  |        |              |
| Restricted Student  | System Admin      |     | Claire Bailey |        |              |
| 6W 5                | Class             |     |               |        |              |
| Blackbirds 3        | Class             |     |               |        |              |
| Class One 5         | Class             |     |               |        |              |
| Class Two 1         | Class             |     |               |        |              |

# Duplicating a group

When a group is selected, the **action cog** at the top of the page can be used to **duplicate** the group. In certain situations, it may be appropriate to duplicate a group, rather than create a new group. For example, you may wish to create a group with 20 of your 30 class students in it. Rather than manually add all 20 students into the group, it would be easier to duplicate your class group, edit it as above and remove the 10 unwanted students.

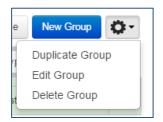

### Editing a group

If you wish to edit the name of a group, or the group type, the route to take is the **action cog** followed by the **edit** option.

This will give you an Edit Group window where you can edit the group name and type:

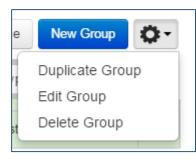

| Edit Group                                           |   |        | ×    |
|------------------------------------------------------|---|--------|------|
| Group name: *<br>Class Two<br>Group type: *<br>Class | × |        |      |
|                                                      |   | Cancel | Save |

Use the blue **Save** button to save your changes.

# Deleting a group

To delete an unwanted group, select it by single clicking on it and use the **action cog** to choose the **Delete Group** option.

| e New Group 🔅 -               | Delete Group?                               |
|-------------------------------|---------------------------------------------|
| Duplicate Group<br>Edit Group | Are you sure you want to delete this group? |
| Delete Group                  | Cancel Delete Group                         |

You will be presented with an "are you sure?" prompt. Use the **red Delete Group** button to delete the group or the grey **Cancel** button to return to the previous screen.

**Note: Once deleted, groups cannot be restored.** Please ensure you are happy to delete your group before removing it. Student tracker data (evidence and judgements) is not tied to groups so deleting a group will not remove this data from Student Tracker.

# Policies

Policies dictate what users can and cannot do within FrogProgress. Some policies are set on the different profiles by default (for example, only administrators can access Curriculum Manager). Other policies can be added and removed by the school administrators to give certain groups more or less power in the platform.

# **Checking Existing Policies**

To check what policies might already be set on a group, first open the **Groups and Policies** application. Single click on the group you wish to check and click the **Policy** tab on the right hand side.

| ( | Groups and Policies |                         |                 |                                             | M | anage | Troubleshoot |
|---|---------------------|-------------------------|-----------------|---------------------------------------------|---|-------|--------------|
|   | Sele                | ect Prioritise New Grou | ₽<br><b>Ö</b> ▼ | Users 4 Policy                              |   |       | Edit         |
|   | Search Groups       | <b>Р</b> Туре •         | MIS             | Search Policy                               | ρ |       |              |
| * | Year5 40            | Year                    | ¥               | This group's policy has the following roles |   |       | <b>a</b>     |
|   | Year 6 44           | Year                    | $\checkmark$    | Apps                                        |   |       | •            |
|   | Year R 39           | Year                    | ~               | Widgets                                     |   |       |              |
|   |                     |                         |                 | Magers                                      |   |       |              |
|   | Admin 🚨 🌓           | Admin                   |                 | Frog Developer Platform                     |   |       | ÷            |
|   | Other 🚺 🌓           | Other                   |                 |                                             |   |       |              |
|   | Parent 321          | Parent                  |                 |                                             |   |       |              |
|   | Staff 45            | Staff                   |                 |                                             |   |       |              |
| Ţ | Student 287         | Student                 |                 |                                             |   |       |              |

Policies are split into three sections, Apps, Widgets and Frog Developer Platform. For FrogProgress only customers, the main area to focus on is Apps. Clicking on the various sections will expand them so that you can view the different policies already applied.

By default, the only groups with policies attached will be the profile groups (visible in orange for administrators) and a small selection of example policy groups (visible in green at the top of the groups list). Groups which are white do not have any policies attached.

# Adding New Policies

In some situations, it might be appropriate to add more policies to a group. For example, a group of teachers who are designated as curriculum or subject leads may need access to Curriculum Manager. In this situation, you would add the users to a **New Group** and then add policies to the group to give them the required access.

To add a new policy, first select the group you wish to use.

|   | Select Pri                    | oritise New Group | <b>Q</b> - | Users 1 Policy | lit |
|---|-------------------------------|-------------------|------------|----------------|-----|
|   | Search Groups                 | Туре •            | MIS        | Search Users   |     |
| * | Class Two 1                   | Class             |            | Mrs S Vosper   |     |
|   | Curriculum Manager Teachers 1 | Job Role          |            |                |     |

Click the **Policy** tab on the top right of the group window. Then choose the **grey Edit** button on the right hand side of the application.

| Groups and Policies                                                     | Manage Troubleshoot                                     |
|-------------------------------------------------------------------------|---------------------------------------------------------|
| Users 1 Policy Cancel Save                                              | Add roles to group Curriculum Manager Teachers's policy |
| Search Policy                                                           | Search Roles                                            |
|                                                                         | Apps                                                    |
|                                                                         | Widgets                                                 |
|                                                                         | Frog Developer Platform                                 |
| This group does not have a policy - use the<br>edit button to add roles |                                                         |

Use the search box on the right hand side if you know which policies you wish to add. Alternatively use the drop down under Apps to find the right application (for example, Curriculum Manager).

When you have found the policies you wish to add, use the + button to add them to the group.

| Groups and Policies                         |                  |                                           | Manage      | Troubleshoot |
|---------------------------------------------|------------------|-------------------------------------------|-------------|--------------|
| Users 1 Policy                              | Cancel Save      | Add roles to group Curriculum Manager Tea | achers's po | olicy        |
| Search Policy                               | Unsaved changes! | curriculum 🗶                              |             |              |
| This group's policy has the following roles |                  | Apps                                      |             | +            |
| Apps                                        | ÷.               | 🖹 🛔 Curriculum Manager                    |             | Þ            |
| Curriculum Manager                          | •                | Edit and Manage Curriculum                |             | 2+           |
| Access Curriculum Manager                   |                  |                                           |             |              |
|                                             |                  | Widgets                                   |             | •            |
| Widgets                                     | Þ.               | Frog Developer Platform                   |             | )<br>        |
| Frog Developer Platform                     | •                |                                           |             |              |

Once added, they will be visible on the left hand side. Use the **ON/OFF** button to turn the relevant policies on or off for the group.

When you are happy with your choices use the **Save** button to save the group.

You will then be able to see the policies attached to the group from the main Groups and Policies screen.

| Groups and Policies                |              |            | Manage                                      | Troubleshoot |
|------------------------------------|--------------|------------|---------------------------------------------|--------------|
| Select Price                       | New Group    | <b>Q</b> - | Users 1 Policy                              | Edit         |
| Search Groups                      | Туре 🔻       | MIS        | Search Policy                               |              |
| Curriculum Manager Teachers 1      | Job Role     |            | This group's policy has the following roles |              |
| Admin Roles 1                      | Job Role     |            | Apps                                        | *            |
| HTML Staff 3                       | Job Role     |            | Curriculum Manager                          | ~            |
| Hockey Team 🙎 🌔                    | Club         |            | Access Curriculum Manager                   | ON 2         |
| Senior Staff / Delegated Admin 🚺 🌓 | System Admin |            | Edit and Manage Curriculum                  | ON 2         |
|                                    |              |            |                                             |              |

# **Removing Policies**

To remove policies from a group, follow the same steps outlined above to edit the policies.

Policies can either be turned **OFF** using the **ON/OFF** option, or they can be removed using the grey X.

| Apps                      | Þ       |
|---------------------------|---------|
| Curriculum Manager        | Þ       |
| Access Curriculum Manager | III OFF |

# Priorities

The ability to add policies to different groups does introduce the possibility of conflict. For example, what happens if a user is in a group where the policy Access Curriculum Manager is turned ON and a second where it is turned OFF? The answer lies in the Prioritise button which sits at the top left of the Groups and Policies screen.

| Groups and Policies                                                                  | Manage | Troubleshoot |
|--------------------------------------------------------------------------------------|--------|--------------|
| Select Prioritise New Group 💭 Users 1 Policy                                         |        | Edit         |
| Search Groups 🔎 Type 🔹 MIS Search Policy 🔎                                           |        |              |
| Curriculum Manager Teachers 🛾 🌔 Job Role This group's policy has the following roles |        |              |
|                                                                                      |        |              |

This button allows administrators to order groups to ensure that their policies cascade in the correct way.

When **Prioritise** is selected, users will be able to see a list of all groups with policies attached to them. Using the move icon, groups can be dragged up and down the list to give them greater or lesser priority. The policies of the group at the top will override the ones below and so on and so forth. To give a group greater priority, move it up the list. To reduce its priority, move it down the list.

| Groups and Policies         |    |          | Manage | Troubleshoot |
|-----------------------------|----|----------|--------|--------------|
|                             |    |          | Can    | cel Save     |
|                             |    |          |        |              |
| Curriculum Manager Teachers | 10 | Job Role |        |              |
| Admin Roles 🔳 🌔             |    | Job Role |        |              |
| HTML Staff 3                |    | Job Role |        |              |

**Note:** The Profile groups do not appear in the Prioritise window. They are considered a base line for all users and so you can consider them as having the lowest possible priority.

#### Users

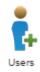

The Users application allows administrators to view, edit and manage the user accounts on their platform.

As with the Groups, normally users will be imported either from the MIS or through a CSV import before you come to use the platform. As such, this module anticipates that the majority of users have already been added onto your platform.

#### Adding Users

Users can be added into FrogProgress in a variety of ways:

- Manually through the Users application
- By a CSV import
- By the MIS import

We will not go into detail of the MIS import route here. For more information on the MIS import please see our Knowledge Base <u>here</u>.

#### Manually adding Users

To manually add a user, open the Users application. Select the **New User** button in the top right corner.

| User Management Use     |              |             |             |              |      | Users           |            |
|-------------------------|--------------|-------------|-------------|--------------|------|-----------------|------------|
|                         |              |             |             |              |      | Search          | ρ          |
| Use                     | r Management |             |             |              |      | Select New User | <b>Q</b> - |
|                         | First Name   | Last Name 🔺 | Username    | Registration | Year | Profile         | MIS        |
| <b>199</b>              | frog         | admin       | frogadmin   |              |      | Admin           |            |
| $\overline{\mathbf{U}}$ | Jenny        | Admin       | jennyvadmin |              |      | Admin           |            |

On the subsequent screen you will see a selection of fields to fill in to add detail about the user. There are several required fields on different screens:

| User Management / New User               |                     |              |                   | Cancel Save |
|------------------------------------------|---------------------|--------------|-------------------|-------------|
| Basic Information                        | $\frown$            | Title:       | Select •          |             |
| Authentication<br>Additional Information | $(\bullet \bullet)$ | First Name:  |                   |             |
| Group Membership                         |                     | Middle Name: |                   |             |
| Relationships                            | Change Photo        | Last Name:   | *                 |             |
|                                          | Account Status:     | Profile:     | * Select •        |             |
|                                          |                     | Email:       |                   |             |
|                                          |                     | Gender:      | Select a gender 🔹 |             |
|                                          |                     | D.O.B:       | dd/mm/yyyy        |             |
|                                          |                     | User Drive:  |                   |             |

#### **Basic Information:**

Basic Information

Last Name – the surname of the user

Profile - select the Profile you wish the user to have

We would also recommend populating the First Name field.

#### Authentication:

# Authentication

**Authentication** – by default this will be Frog. This does not normally need to be changed.

**Username** – what will the username of the user be.

New Password – set their password.

**Retype Password** – confirm their new password.

**Force user reset on next login** – do you want them to be able to set their own password when they first log in?

|                 | Middle Name: |                   |
|-----------------|--------------|-------------------|
|                 | Last Name:   | *                 |
|                 | Profile:     | * Select •        |
| field.          | Email:       |                   |
|                 | Gender:      | Select a gender 🔹 |
|                 | D.O.B:       | dd/mm/yyyy        |
|                 |              |                   |
| Authentication: | Erer         |                   |
|                 | Frog         | •                 |
| Username: *     |              |                   |
| Now Deseword    |              |                   |

Select

Title:

First Name:

| Username:        | *                              |
|------------------|--------------------------------|
| New Password:    | *                              |
| Retype Password: | *                              |
|                  | Force user reset on next login |

When you are happy with your settings, use the blue **Save** button to save your new user.

### Adding users through a CSV import

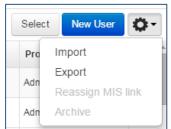

This method is really useful for adding lots of users in one go.

To add users through a CSV import, you must first build your CSV. FrogProgress has a strict structure for CSVs which must be followed for a successful import. An example of this format is available within FrogProgress under the Users application > **action cog** > **Import** and the blue **information** icon.

When you have your CSV file containing the correct headers, you need to add in the details of the new users.

| C  | SV Import                                       | ×  |
|----|-------------------------------------------------|----|
| 1. | 1 Upload Files must be in the correct format () |    |
| 2. | Validate                                        |    |
| 3. | Import                                          |    |
|    | Cance                                           | el |

There are a certain number of fields on the CSV that either must be populated at import or are a good idea to populate prior to import. These are:

| Image: System of the system of the system of the | frogos_users_2016 <mark>0223_</mark> 112708 - Excel<br>AS DATA REVIEW VIEW |                                                           | ? I<br>Jenife                                                                                                    |
|----------------------------------------------------------------------------------------------------|----------------------------------------------------------------------------|-----------------------------------------------------------|----------------------------------------------------------------------------------------------------|
| A     Cut     Calibri     11     A     A       Paste     Image: Copy of the second second                                                                        |                                                                            | Conditional Format as Cell<br>prmatting * Table * Styles* | <ul> <li>➤ AutoSum</li> <li>▼ Fill *</li> <li>Clear *</li> <li>➤ Sort &amp; Find &amp; Filter * Select *</li> </ul> |
| Clipboard 15 Font 15                                                                                                    | Alignment 🕞 Number 🕞                                                       | Styles Cells                                              | Editing                                                                                                    |
| H19 $\checkmark$ : $\times \checkmark f_x$                                                                                                    | 4 I J K L M N O P Q                                                        |                                                           | X Y Z AA AB                                                                                                    |
| 1 UUID Usernam Title Forenam Middle N: Surname Profile Ema                                                                                                    | il Gender DOB Year Registrat Class House Job Role Location Clubs           | Account Authentic Passwork Force Pa Roll Num UPN Star     | t Dati Leave Da Date use User Drive                                                                                 |

Username: The username of the user.

Forename: The forename of the user.

Surname: The surname of the user.

**Profile:** The profile they will belong to. This must match the name of the profile in FrogProgress exactly, i.e. Admin, Staff, Student, Parent, Other.

Account Status: This should be entered as Active.

Authentication: This should be entered as Frog.

Password: The password for the user.

You may also want to populate the group columns and the **Force Password Reset** column depending on how you will be managing these user accounts.

A good way to see how your CSV should look is to use the action cog in the Users application to Export the users who are already in Progress. This will let you see the kind of information which you should be filling in for new user accounts.

When you have your CSV file, save it locally and head back into FrogProgress. Use the action cog and choose the **Import** option as outlined above.

**Upload** your file using the blue **Upload** button. FrogProgress will scan the file to verify that it can be imported. If there are any problems, you will be informed in an error message and you will be given the option to download an error log which will tell you more detail about the error.

If there are no problems, use the blue **Import Users** button to import your new users.

| be able to<br>users in | CSV Import |                                                         |    |  |  |
|------------------------|------------|---------------------------------------------------------|----|--|--|
|                        | 1.         | Upload successful 🤡                                     |    |  |  |
|                        | 2.         | Estimated import time<br>~1 minutes                     |    |  |  |
|                        |            | Validation Successful<br>97 of 97 users can be imported |    |  |  |
|                        | 3.         | Import                                                  |    |  |  |
|                        |            | Cancel Import Use                                       | rs |  |  |

You will then be able to see your new users in the user list.

### **Editing Users**

Occasionally it might be necessary to edit a user. This could be to edit their password or their username.

There are two ways to edit a user account, manually through the Users application or by a CSV.

Note: If a user account is linked to the MIS, certain fields cannot be updated in Frog. These include the Forename and Surname fields and group membership of any MIS linked groups. This information will need to be updated in the MIS which will then be pulled through into FrogProgress automatically.

### Manually editing users through the Users application

To manually edit a user through the Users application, open the Users application and locate the user you wish to edit.

Single click on their account and use the grey **Edit** button in the top right hand corner to open their account in edit mode.

| User Management             |                 |                    | Users      |
|-----------------------------|-----------------|--------------------|------------|
|                             |                 |                    |            |
| User Management / Claire Ba | ailey           | Edit               | <b>Q</b> - |
| Basic Information           | $\frown$        | Miss Claire Bailey |            |
| Authentication              |                 | Profile: Student   |            |
| Additional Information      |                 |                    |            |
| Group Membership            |                 | Email:             |            |
| Relationships               | Account Status: | Gender:            |            |
|                             |                 | D.O.B:             |            |
|                             |                 | User Drive:        |            |

You will now be able to make any necessary changes to the user account. Use the blue **Save** button to save your changes when complete.

### Editing a user using a CSV

A CSV would normally be used for editing multiple user accounts at once. For example, if a set of users need to have their passwords updated or you want to add contextual data for students.

Open the Users application and use the action cog to export all the users from FrogProgress.

| Use | er Managemer  | nt        |       |                   |      |         | Users      |
|-----|---------------|-----------|-------|-------------------|------|---------|------------|
|     |               |           |       |                   |      | Search  | Q          |
| Use | er Management |           |       |                   | 1    | Select  | w User 🔅 - |
|     | First Name    | Last Name | Selec | t New User        | Year | Profile | MIS        |
| *   | frog          | admin     | Pro   | Import            |      | Admin   |            |
| Ð   | Jenny         | Admin     |       | Export            |      | Admin   |            |
|     |               |           | Adn   | Reassign MIS link |      |         |            |
|     |               |           | Adn   | Archive           |      |         |            |

The Export button will download a CSV file of all the users in the platform. Depending on which users you wish to edit, we would recommend cutting down the CSV by group, or profile, to reduce the amount of user accounts you will have to deal with.

Edit your CSV to make the required changes and save it locally. When you have your CSV file, follow the **Import** instructions under the action cog to complete the editing process.

# Archiving Users

Archiving users from FrogProgress is done through the Users application. Archiving users can be done manually (one at a time) or in bulk to save time.

**Note:** Any users who are linked to the MIS cannot be removed from FrogProgress. The user must pass their leaving date or be removed from the MIS which will break the MIS link to FrogProgress. The user can then be archived using one of the methods below.

# **IMPORTANT**: Please make sure that you are happy for these users to be deleted before proceeding.

### Removing individual users

To archive individual users from FrogProgress, open the Users application and find the user you wish to remove.

Click on the user and click on the action cog in the top right hand corner of their account screen:

| User Management                          |                     |                  | Users                       |
|------------------------------------------|---------------------|------------------|-----------------------------|
| User Management / Barry Alle             | n                   |                  | Edit Ör-                    |
| Basic Information                        | $\frown$            | Mr Barry Allen   | Import                      |
| Authentication<br>Additional Information | $(\bullet \bullet)$ | Profile: Student | Export<br>Reassign MIS link |
| Group Membership                         |                     | Email:           | Archive                     |
| Relationships                            |                     | Gender:          |                             |
|                                          | Account Status:     | D.O.B:           |                             |
|                                          |                     | User Drive:      |                             |

Use the **Archive** button to archive the user.

You will be presented with a warning window. If you are happy to remove the selected user, click the red **Archive** button.

You will see a notification telling you that the user account has been archived, and it will no longer appear in the User application.

| Archive user account?                                                              | $\times$ |
|------------------------------------------------------------------------------------|----------|
| Archiving accounts could result in loss of access to content created by this user. |          |
| Are you sure you wish to archive the selected user?                                |          |
| Cancel Arch                                                                        | ive      |

#### Removing users in bulk

To remove more than one user at a time, open the Users application and click the **Select** button.

| Use                                                           | r Ma | nagement     |             |                  |              |        |         | Users |  |  |  |
|---------------------------------------------------------------|------|--------------|-------------|------------------|--------------|--------|---------|-------|--|--|--|
|                                                               |      |              |             |                  |              | Searce | :h      | P     |  |  |  |
| User Management / Edit 3 of 96 users selected Select New User |      |              |             |                  |              |        |         |       |  |  |  |
|                                                               |      | First Name   | Last Name 🔺 | Username         | Registration | Year   | Profile | MIS   |  |  |  |
| *                                                             | 0    | frog support | admin       | frogsupportadmin |              |        | Admin   |       |  |  |  |
| ÷                                                             |      | Jenny        | Admin       | jennyvadmin      |              |        | Admin   |       |  |  |  |
| *                                                             | 0    | frog         | admin       | frogadmin        |              |        | Admin   |       |  |  |  |

Click on the grey tick icons next to the First Name field to change them to green and select the users to be removed.

When you have chosen the users to be removed, use the action cog and select Archive.

| Use                     | r Ma | nagement      |             |                  |              |                      | Users                   |
|-------------------------|------|---------------|-------------|------------------|--------------|----------------------|-------------------------|
|                         |      |               |             |                  |              | Searce               | ch 🔎                    |
| User                    | Mana | gement / Edit |             |                  | 3            | of 96 users selected | Select New User         |
|                         |      | First Name    | Last Name 🔺 | Username         | Registration | Year                 | Pr Import               |
| *                       | 0    | frog support  | admin       | frogsupportadmin |              |                      | Ad<br>Reassign MIS link |
| $\overline{\mathbf{u}}$ |      | Jenny         | Admin       | jennyvadmin      |              |                      | Ad Archive              |
| *                       | 0    | frog          | admin       | frogadmin        |              |                      | Admin                   |
| *                       |      | Barry         | Allen       | flash            |              |                      | Student                 |

Again, you will receive a warning window. If you are happy to continue, click the red **Archive** button.

| Archive user accounts?                                                                                                    | ×   |
|----------------------------------------------------------------------------------------------------|-----|
| Archiving accounts could result in loss of access to content created by these users.<br>Are you sure you wish to archive the 3 selected users? |     |
| Cancel                                                                                                    | ive |

# Student Contextual Data

If you are school which uses SIMS for your MIS then contextual data for students will automatically be added when student users are created in FrogProgress.

For schools using a different MIS then you will need to add contextual data for your new students; e.g. any new class intake and any students who have joined other classes.

### Importing Contextual Data via CSV

Schools not using SIMS can import contextual data via a CSV file, as seen in the example below.

| Mrs Student 1<br>Mr Student 2<br>Mrs Student 3<br>Mr Student 4<br>Mrs Student 5<br>Mr Student 7<br>Mrs Student 7<br>Mr Student 8<br>Mrs Student 9 | lide Sumame Profile<br>Frog Stud Student<br>Frog Stud Student<br>Frog Stud Student<br>Frog Stud Student<br>Frog Stud Student<br>Frog Stud Student<br>Frog Stud Student<br>Frog Stud Student<br>Frog Stud Student | student1 F<br>student2 M<br>student3 F<br>student4 M<br>student5 F<br>student6 M<br>student7 F<br>student8 M |                                                 | real Ke                                    | M<br>M<br>M                                | liss Vos<br>liss Vos<br>liss Vos<br>liss Vos<br>liss Vos | per<br>per<br>per<br>per                                   | LOCALC                                                                                                    | Active<br>Active<br>Active<br>Active<br>Active                                                                                                    | Frog<br>Frog<br>Frog                                                                                                    | N                                                                                                    |                                                                                                    | ROTIOPN                                                                                                    | Start                                                                                                    | ##<br>##                                                                                                    | ##<br>##                                                                                                    | Y Y<br>Y                                                                                                    |                                                                                                    | nted a                                                                                                    | Y<br>Y                                                                                                    | Y<br>Y                                                                                                    | (Service C                                                                                                    | incare i                                                                                                    | raveller                                                                                                    |
|----------------------------------------------------------------------------------------------------|----------------------------------------------------------------------------------------------------|----------------------------------------------------------------------------------------------------|-------------------------------------------------|--------------------------------------------|--------------------------------------------|----------------------------------------------------------|------------------------------------------------------------|----------------------------------------------------------------------------------------------------|----------------------------------------------------------------------------------------------------|----------------------------------------------------------------------------------------------------|----------------------------------------------------------------------------------------------------|----------------------------------------------------------------------------------------------------|----------------------------------------------------------------------------------------------------|----------------------------------------------------------------------------------------------------|----------------------------------------------------------------------------------------------------|----------------------------------------------------------------------------------------------------|----------------------------------------------------------------------------------------------------|----------------------------------------------------------------------------------------------------|----------------------------------------------------------------------------------------------------|----------------------------------------------------------------------------------------------------|----------------------------------------------------------------------------------------------------|----------------------------------------------------------------------------------------------------|----------------------------------------------------------------------------------------------------|----------------------------------------------------------------------------------------------------|
| Mr Student 2<br>Mrs Student 3<br>Mr Student 4<br>Mrs Student 5<br>Mr Student 6<br>Mrs Student 7<br>Mr Student 8<br>Mrs Student 9                  | Frog Stuc Student<br>Frog Stuc Student<br>Frog Stuc Student<br>Frog Stuc Student<br>Frog Stuc Student<br>Frog Stuc Student<br>Frog Stuc Student                                                                  | student2 M<br>student3 F<br>student4 M<br>student5 F<br>student6 M<br>student7 F<br>student8 M               |                                                 |                                            | M                                          | liss Vos<br>liss Vos<br>liss Vos                         | per<br>per<br>per                                          |                                                                                                    | Active<br>Active                                                                                                    | Frog                                                                                                    | N                                                                                                    |                                                                                                    |                                                                                                    |                                                                                                    | ##                                                                                                    | ##                                                                                                    | Y                                                                                                    |                                                                                                    |                                                                                                    | Y                                                                                                    | Y                                                                                                    |                                                                                                    |                                                                                                    |                                                                                                    |
| Mrs Student 3<br>Mr Student 4<br>Mrs Student 5<br>Mr Student 6<br>Mrs Student 7<br>Mr Student 8<br>Mrs Student 9                                  | Frog Stuc Student<br>Frog Stuc Student<br>Frog Stuc Student<br>Frog Stuc Student<br>Frog Stuc Student<br>Frog Stuc Student<br>Frog Stuc Student                                                                  | student3 F<br>student4 M<br>student5 F<br>student6 M<br>student7 F<br>student8 M                             |                                                 |                                            | M                                          | liss Vos<br>liss Vos                                     | per<br>per                                                 |                                                                                                    | Active                                                                                                    | Frog                                                                                                    | N                                                                                                    |                                                                                                    |                                                                                                    |                                                                                                    |                                                                                                    |                                                                                                    |                                                                                                    | (                                                                                                    |                                                                                                    | Y                                                                                                    | Y                                                                                                    |                                                                                                    |                                                                                                    |                                                                                                    |
| Mr Student 4<br>Mrs Student 5<br>Mr Student 6<br>Mrs Student 7<br>Mr Student 8<br>Mrs Student 9                                                   | Frog Stuc Student<br>Frog Stuc Student<br>Frog Stuc Student<br>Frog Stuc Student<br>Frog Stuc Student                                                                                                    | student4 M<br>student5 F<br>student6 M<br>student7 F<br>student8 M                                           |                                                 |                                            |                                            | iss Vos                                                  | per                                                        |                                                                                                    |                                                                                                    |                                                                                                    |                                                                                                    |                                                                                                    |                                                                                                    |                                                                                                    |                                                                                                    |                                                                                                    |                                                                                                    |                                                                                                    |                                                                                                    |                                                                                                    |                                                                                                    |                                                                                                    |                                                                                                    |                                                                                                    |
| Mrs Student 5<br>Mr Student 6<br>Mrs Student 7<br>Mr Student 8<br>Mrs Student 9                                                                   | Frog Stuc Student<br>Frog Stuc Student<br>Frog Stuc Student<br>Frog Stuc Student                                                                                                    | student5 F<br>student6 M<br>student7 F<br>student8 M                                                         |                                                 |                                            | z                                          |                                                          |                                                            |                                                                                                    |                                                                                                    |                                                                                                    |                                                                                                    |                                                                                                    |                                                                                                    |                                                                                                    | ##                                                                                                    | ##                                                                                                    |                                                                                                    | Y                                                                                                    |                                                                                                    |                                                                                                    |                                                                                                    |                                                                                                    |                                                                                                    |                                                                                                    |
| Mr Student 6<br>Mrs Student 7<br>Mr Student 8<br>Mrs Student 9                                                                                    | Frog Stud Student<br>Frog Stud Student<br>Frog Stud Student                                                                                                    | student6 M<br>student7 F<br>student8 M                                                                       |                                                 |                                            | 2                                          | A A                                                      |                                                            |                                                                                                    |                                                                                                    |                                                                                                    |                                                                                                    |                                                                                                    |                                                                                                    |                                                                                                    |                                                                                                    |                                                                                                    |                                                                                                    |                                                                                                    |                                                                                                    |                                                                                                    |                                                                                                    |                                                                                                    |                                                                                                    |                                                                                                    |
| Mr Student 8<br>Mrs Student 9                                                                                                    | Frog Stud Student<br>Frog Stud Student                                                                                                    | student7 F<br>student8 M                                                                                     |                                                 |                                            | - L                                        |                                                          | AB                                                         |                                                                                                    | AC                                                                                                    |                                                                                                    | AD                                                                                                    |                                                                                                    | AE                                                                                                    |                                                                                                    | Δ                                                                                                    | F                                                                                                    |                                                                                                    | AG                                                                                                    |                                                                                                    | AH                                                                                                    | 1 1                                                                                                    | AI                                                                                                    | AJ                                                                                                    |                                                                                                    |
| Mrs Student 9                                                                                                    |                                                                                                    |                                                                                                    |                                                 |                                            | $\vdash$                                   |                                                          |                                                            | _                                                                                                    |                                                                                                    | -                                                                                                    |                                                                                                    | +                                                                                                    |                                                                                                    |                                                                                                    |                                                                                                    |                                                                                                    | -                                                                                                    |                                                                                                    |                                                                                                    |                                                                                                    | -                                                                                                    | •                                                                                                    |                                                                                                    |                                                                                                    |
|                                                                                                    |                                                                                                    |                                                                                                    |                                                 |                                            | te                                         | Use                                                      | SEN                                                        | En                                                                                                    | glisha                                                                                                    | aGif                                                                                                    | ted a                                                                                                    | r P                                                                                                    | Pupill                                                                                                    | Pre                                                                                                    | Free                                                                                                    | e Sch                                                                                                    | nd Se                                                                                                    | ervice (                                                                                                    | CIN                                                                                                    | Care                                                                                                    | Trav                                                                                                    | /eller                                                                                                    | Childr                                                                                                    |                                                                                                    |
| Mr. Student 10                                                                                                    |                                                                                                    | student9 F                                                                                                   |                                                 |                                            | $\rightarrow$                              |                                                          |                                                            | v                                                                                                    |                                                                                                    |                                                                                                    |                                                                                                    |                                                                                                    |                                                                                                    | -                                                                                                    |                                                                                                    |                                                                                                    | -                                                                                                    |                                                                                                    |                                                                                                    |                                                                                                    |                                                                                                    |                                                                                                    |                                                                                                    |                                                                                                    |
|                                                                                                    | Frog Stud Student                                                                                                    | student1 M                                                                                                   |                                                 |                                            | ##                                         |                                                          | Y                                                          | Υ.                                                                                                    |                                                                                                    |                                                                                                    |                                                                                                    | Y                                                                                                    | r                                                                                                    |                                                                                                    | Y                                                                                                    |                                                                                                    |                                                                                                    |                                                                                                    |                                                                                                    |                                                                                                    |                                                                                                    |                                                                                                    |                                                                                                    |                                                                                                    |
|                                                                                                    |                                                                                                    |                                                                                                    |                                                 |                                            | ##                                         |                                                          | Y                                                          | 1                                                                                                    |                                                                                                    |                                                                                                    |                                                                                                    | Y                                                                                                    | 1                                                                                                    |                                                                                                    |                                                                                                    |                                                                                                    |                                                                                                    |                                                                                                    |                                                                                                    |                                                                                                    |                                                                                                    |                                                                                                    |                                                                                                    |                                                                                                    |
|                                                                                                    |                                                                                                    |                                                                                                    |                                                 |                                            |                                            |                                                          | · ·                                                        | <u> </u>                                                                                                    |                                                                                                    |                                                                                                    |                                                                                                    | 1                                                                                                    |                                                                                                    |                                                                                                    |                                                                                                    |                                                                                                    | -                                                                                                    |                                                                                                    |                                                                                                    |                                                                                                    |                                                                                                    |                                                                                                    |                                                                                                    |                                                                                                    |
|                                                                                                    |                                                                                                    |                                                                                                    |                                                 |                                            | ##                                         |                                                          |                                                            | Y I                                                                                                    |                                                                                                    |                                                                                                    |                                                                                                    | Y                                                                                                    | (                                                                                                    |                                                                                                    | Y                                                                                                    |                                                                                                    |                                                                                                    |                                                                                                    |                                                                                                    |                                                                                                    |                                                                                                    |                                                                                                    |                                                                                                    |                                                                                                    |
|                                                                                                    |                                                                                                    |                                                                                                    |                                                 |                                            |                                            |                                                          |                                                            | î.                                                                                                    |                                                                                                    | v                                                                                                    |                                                                                                    |                                                                                                    |                                                                                                    |                                                                                                    |                                                                                                    |                                                                                                    |                                                                                                    |                                                                                                    |                                                                                                    |                                                                                                    |                                                                                                    |                                                                                                    |                                                                                                    |                                                                                                    |
|                                                                                                    |                                                                                                    |                                                                                                    |                                                 |                                            | ***                                        |                                                          |                                                            | I                                                                                                    |                                                                                                    | T                                                                                                    |                                                                                                    | _                                                                                                    |                                                                                                    |                                                                                                    |                                                                                                    |                                                                                                    |                                                                                                    |                                                                                                    | _                                                                                                    |                                                                                                    |                                                                                                    |                                                                                                    |                                                                                                    |                                                                                                    |
|                                                                                                    |                                                                                                    |                                                                                                    |                                                 |                                            | ##                                         |                                                          |                                                            | ! <b>Υ</b>                                                                                                    |                                                                                                    |                                                                                                    |                                                                                                    |                                                                                                    |                                                                                                    |                                                                                                    |                                                                                                    |                                                                                                    |                                                                                                    |                                                                                                    |                                                                                                    |                                                                                                    |                                                                                                    |                                                                                                    |                                                                                                    |                                                                                                    |
|                                                                                                    |                                                                                                    |                                                                                                    |                                                 |                                            |                                            |                                                          |                                                            |                                                                                                    |                                                                                                    |                                                                                                    |                                                                                                    | +                                                                                                    |                                                                                                    | -                                                                                                    |                                                                                                    |                                                                                                    |                                                                                                    |                                                                                                    |                                                                                                    |                                                                                                    |                                                                                                    |                                                                                                    |                                                                                                    |                                                                                                    |
|                                                                                                    |                                                                                                    |                                                                                                    |                                                 |                                            | ##                                         |                                                          |                                                            | i –                                                                                                    |                                                                                                    | Y                                                                                                    |                                                                                                    |                                                                                                    |                                                                                                    |                                                                                                    |                                                                                                    |                                                                                                    | Y                                                                                                    |                                                                                                    |                                                                                                    |                                                                                                    |                                                                                                    |                                                                                                    |                                                                                                    |                                                                                                    |
|                                                                                                    |                                                                                                    |                                                                                                    |                                                 |                                            | ##                                         |                                                          |                                                            | 1                                                                                                    |                                                                                                    |                                                                                                    |                                                                                                    |                                                                                                    |                                                                                                    |                                                                                                    |                                                                                                    |                                                                                                    | Y                                                                                                    |                                                                                                    |                                                                                                    |                                                                                                    |                                                                                                    |                                                                                                    |                                                                                                    |                                                                                                    |
|                                                                                                    |                                                                                                    |                                                                                                    |                                                 |                                            |                                            |                                                          |                                                            | <u>-</u>                                                                                                    |                                                                                                    |                                                                                                    |                                                                                                    | +                                                                                                    |                                                                                                    |                                                                                                    |                                                                                                    |                                                                                                    |                                                                                                    |                                                                                                    |                                                                                                    |                                                                                                    |                                                                                                    |                                                                                                    |                                                                                                    |                                                                                                    |
|                                                                                                    |                                                                                                    |                                                                                                    |                                                 |                                            | ##                                         |                                                          |                                                            |                                                                                                    |                                                                                                    | Y                                                                                                    |                                                                                                    |                                                                                                    |                                                                                                    |                                                                                                    |                                                                                                    |                                                                                                    |                                                                                                    |                                                                                                    | Y                                                                                                    |                                                                                                    |                                                                                                    |                                                                                                    |                                                                                                    |                                                                                                    |
|                                                                                                    |                                                                                                    |                                                                                                    |                                                 |                                            |                                            |                                                          |                                                            | î.                                                                                                    |                                                                                                    |                                                                                                    |                                                                                                    | +                                                                                                    |                                                                                                    |                                                                                                    |                                                                                                    |                                                                                                    |                                                                                                    |                                                                                                    | v                                                                                                    |                                                                                                    |                                                                                                    |                                                                                                    |                                                                                                    |                                                                                                    |
|                                                                                                    |                                                                                                    |                                                                                                    |                                                 |                                            | **                                         |                                                          |                                                            | I                                                                                                    |                                                                                                    |                                                                                                    |                                                                                                    |                                                                                                    |                                                                                                    |                                                                                                    |                                                                                                    |                                                                                                    |                                                                                                    |                                                                                                    | T                                                                                                    |                                                                                                    |                                                                                                    |                                                                                                    |                                                                                                    |                                                                                                    |
|                                                                                                    |                                                                                                    |                                                                                                    |                                                 |                                            | ##                                         |                                                          |                                                            | 1                                                                                                    |                                                                                                    |                                                                                                    |                                                                                                    |                                                                                                    |                                                                                                    |                                                                                                    |                                                                                                    |                                                                                                    |                                                                                                    |                                                                                                    |                                                                                                    |                                                                                                    | Y                                                                                                    |                                                                                                    |                                                                                                    |                                                                                                    |
|                                                                                                    | Mr Student 10                                                                                                    | Mr Student 10 Frog Stud Student                                                                              | Mr  Student 10  Frog Stud Student   student1, M | Mr Student 10 Frog Stud Student student1 M | Mr Student 10 Frog Stuc Student student1,M | ######################################                   | ##  <br>##  <br>##  <br>##  <br>##  <br>##  <br>##  <br>## | ##         Y           ##         Y           ##            ##            ##            ##            ##            ##            ##            ##            ##            ##            ##            ##            ##            ## | ##         Y           ##         Y           ##         Y | ##         Y           ##         Y           ##         Y           ##         Y           ##         Y           ##         Y           ##         Y           ##         Y           ##         Y           ##         1           ##         1           ##         1           ##         1           ##         1 | ##         Y            ##         Y            ##         Y            ##         Y            ##         Y            ##         Y            ##         Y            ##         Y            ##         Y            ##         Y            ##         Y            ##         Y            ##         Y | ##         Y         Y           ##         Y            ##         Y            ##         Y            ##         Y            ##         Y            ##         Y            ##         Y            ##         Y            ##         Y            ##         Y            ##         Y            ##         Y | ##         Y         Y           ##         Y         Y           ##         Y         Y           ##         Y         Y           ##         Y         Y           ##         Y         Y           ##         Y         Y           ##         Y         Y           ##         Y         Y           ##         Y         Y           ##         Y         Y           ##         Y         Y           ##         Y         Y           ##         Y         Y | ##         Y         Y           ##         Y         Y           ##         Y         Y           ##         Y         Y           ##         Y         Y           ##         Y         Y           ##         Y         Y           ##         Y         Y           ##         Y         Y           ##         Y         Y           ##         Y         Y           ##         Y         Y | ##         Y         Y           ##         Y         Y           ##         Y         Y           ##         Y         Y           ##         Y         Y           ##         Y         Y           ##         Y         Y           ##         Y         Y           ##         Y         Y           ##         Y         Y           ##         Y         Y           ##         Y         Y           ##         Y         Y | ##     Y     Y       ##     Y     Y       ##     Y     Y       ##     Y     Y       ##     Y     Y       ##     Y     Y       ##     Y     Y       ##     Y     Y       ##     Y     Y       ##     Y     Y       ##     Y     Y       ##     Y     Y       ##     Y     Y       ##     Y     Y       ##     Y     Y | ##     Y     Y       ##     Y     Y       ##     Y     Y       ##     Y     Y       ##     Y     Y       ##     Y     Y       ##     Y     Y       ##     Y     Y       ##     Y     Y       ##     Y     Y       ##     Y     Y       ##     Y     Y       ##     Y     Y | ##     Y     Y       ##     Y     Y       ##     Y     Y       ##     Y     Y       ##     Y     Y       ##     Y     Y       ##     Y     Y       ##     Y     Y       ##     Y     Y       ##     Y     Y       ##     Y     Y       ##     Y     Y       ##     Y     Y       ##     Y     Y | ##     Y     Y     Y       ##     Y     Y     Y       ##     Y     Y     Y       ##     Y     Y     Y       ##     Y     Y     Y       ##     Y     Y     Y       ##     Y     Y     Y       ##     Y     Y     Y       ##     Y     Y     Y       ##     Y     Y     Y       ##     Y     Y     Y | ##     Y     Y     Y       ##     Y     Y     Y       ##     Y     Y     Y       ##     Y     Y     Y       ##     Y     Y     Y       ##     Y     Y     Y       ##     Y     Y     Y       ##     Y     Y     Y       ##     Y     Y     Y       ##     Y     Y     Y       ##     Y     Y     Y       ##     Y     Y     Y | ##     Y     Y     Y     Y       ##     Y     Y     Y     Y       ##     Y     Y     Y     Y       ##     Y     Y     Y     Y       ##     Y     Y     Y     Y       ##     Y     Y     Y     Y       ##     Y     Y     Y     Y       ##     Y     Y     Y     Y       ##     Y     Y     Y     Y       ##     Y     Y     Y     Y | ##     Y     Y     Y     Image: Second and indication of the second and indication of the second andindication of the second and indication of the second and indicati | ##       Y       Y | ##       Y       Y |

There are 4 steps you will need to take to add the contextual data for your students:

- 1. Export your current user data from FrogProgress
- 2. Sort your data to leave only students who require contextual data adding
- 3. Add in your contextual data for each student
- 4. Import the data into FrogProgress

### <u>Step 1</u>

You will need to export a csv of your users from the Users section of FrogProgress. See the section on <u>'Editing a user using a CSV'</u> earlier in this guide.

### <u>Step 2</u>

Open the CSV that you have downloaded from FrogProgress using a relevant spreadsheet package, e.g. MS Excel. Sort your CSV so that you can remove any users who don't need to have any contextual data added, i.e. any staff or admin accounts can be removed and any students who already have contextual data added. Save your spreadsheet in the .csv format once you have updated it; remember where you have saved it.

Note: It is important NOT to remove any columns from the CSV.

### Step 3

Now, using your school's MIS system, update the columns in the spreadsheet. At this point you will need access to your school's contextual data. Depending on how you have this will obviously change the way you populate Frog. We assume you have a printed list of the following contextual data groups:

- SEN
- English as an Additional Language
- Gifted and Talented
- Pupil Premium

- Free School Meals
- Service Children
- In Care •
- Traveller Children •

If a child appears in any of the categories above, then you will need to put Yes in the corresponding cell in the spreadsheet. You will need to do this for every child who appears in each of the categories. Once you have completed this save the spreadsheet again.

# Step 4

You now have a data rich spreadsheet and you now need to put that back into FrogProgress.

Open the Users application and click on the **action cog**. Select the **Import** option from the menu.

| ×   |                                   |             |                  |              |      |       | e <sup>2</sup>              |  |  |  |
|-----|-----------------------------------|-------------|------------------|--------------|------|-------|-----------------------------|--|--|--|
| Use | r Management                      |             |                  |              |      |       | Users                       |  |  |  |
|     |                                   |             |                  |              | Sea  | arch  | Q                           |  |  |  |
| Use | User Management Select New User 🔅 |             |                  |              |      |       |                             |  |  |  |
|     | First Name                        | Last Name 🔺 | Username         | Registration | Year | Pro   | Import                      |  |  |  |
| -   | frog support                      | admin       | frogsupportadmin |              |      | Adn   | Export<br>Reassign MIS link |  |  |  |
| ÷   | Jenny                             | Admin       | jennyvadmin      |              |      | Adn   | Archive                     |  |  |  |
| -   | Frog                              | Admin       | frogadmin        |              |      | Admir | 1                           |  |  |  |

The CSV Import window will open. Clie button an screen se you want

Г

| open. Click on the <b>Uploac</b><br>button and on the file uplo<br>screen select the CSV file t<br>you want to upload | l<br>Dade              |                                                             | nust be in the correct format 🥡                                                                       | ×  |  |  |
|----------------------------------------------------------------------------------------------------|------------------------|-------------------------------------------------------------|----------------------------------------------------------------------------------------------------|----|--|--|
|                                                                                                    |                        | 3. Import                                                   | File Uploader Choose Files Accepted file types: vnd.ms-excel, csv frogos_users_training - Primary.csv | el |  |  |
| Once the file is                                                                                                    | cs                     | SV Import                                                   |                                                                                                    |    |  |  |
| uploaded click the <b>Done</b><br>button. The CSV                                                                     | 1. Upload successful 🔗 |                                                             |                                                                                                    |    |  |  |
| Importer will then<br>check the file and<br>validate it to ensure                                                     | 2.                     | Estimated import time<br>~1 minutes                         | Drag and drop your files here Only select files for which you have the licence to use. Done           |    |  |  |
| there are no errors.                                                                                                  |                        | Validation Successful<br>15 of 20 users can be imported     |                                                                                                    | 8  |  |  |
|                                                                                                    |                        | Validation Error<br>5 of 20 user records cannot be imported | 1                                                                                                    |    |  |  |
|                                                                                                    | 3.                     |                                                             |                                                                                                    |    |  |  |
|                                                                                                    |                        |                                                             | Cancel Download Error Log Import Users                                                                |    |  |  |

**Note**: If you find there are errors after you've uploaded your data, you will have the option to download an error log. That will inform you, line by line of data errors in your CSV file. After correcting errors in the CSV file, resave it and upload to FrogProgress again.

If your validation is successful × **CSV** Import then you can click on the blue Import Users button to finally 1. Upload successful 🕑 update the users. 2. Estimated import time ~1 minutes Validation Successful 14 of 14 users can be imported 3. Import Cancel Import Users  $\times$ CSV Import Once your users have finally been 1. Upload successful 🕑 imported you will see receive confirmation. Click the blue **Close** 2. Validation Complete 🕑 button to finish the process. 3. Import complete 🕑 if you have any queries, please contact the Service Desk on 01422 Validation Successful 15 of 15 users have been imported 395939 or servicedesk@frogeducation.com

# Manually Adding Contextual Data

Schools not using SIMS can also modify a student's contextual data via the Users application. This process is only recommended if small changes are required.

To open the Users application, navigate to **FrogDrive > Applications** and select the application **Users**.

| FrogDrive    |           |                       |                       |                        |    |
|--------------|-----------|-----------------------|-----------------------|------------------------|----|
| Applications |           |                       |                       |                        | 0- |
|              | *         | 11 li<br>In line      | 5                     |                        |    |
|              | Community | Curriculum<br>Manager | FrogDrive             | Groups and<br>Policies |    |
|              | <b>T</b>  | (3)                   | SS2                   |                        |    |
|              | Reporting | Student Tracker       | System<br>Preferences | Users                  |    |

Search for the user you wish to add or modify contextual data for. Select the user and then click on the **Edit** button.

| User Management             |                              |             |                           | Users    |
|-----------------------------|------------------------------|-------------|---------------------------|----------|
| User Management / Tracy Wil | son                          |             |                           | Edit 🗘 🗸 |
| Basic Information           | $\bigcirc$                   | Miss Tracy  | / Wilson                  |          |
| Authentication              |                              | Profile:    | Student                   |          |
| Group Membership            | $\mathbf{C}$                 | Email:      | twilson@frogeducation.com |          |
| Relationships               | Account Status:              | Gender:     | Female                    |          |
| Student Contextual Data     |                              | D.O.B:      |                           |          |
|                             | Last Modified:<br>21/03/2016 | User Drive: |                           |          |

Select Student Contextual Data from the left hand side menu.

| User Management                          |                   |              |                           |        | Users    |
|------------------------------------------|-------------------|--------------|---------------------------|--------|----------|
| User Management / Tracy Wil              | son               |              |                           | Cancel | Save 🔅 - |
| Basic Information                        | $\bigcirc$        | Title:       | Miss                      | \$     |          |
| Authentication<br>Additional Information |                   | First Name:  | Тгасу                     |        |          |
| Group Membership                         | $\mathbf{\Theta}$ | Middle Name: |                           |        |          |
| Relationships                            |                   | Last Name:   | • Wilson                  |        |          |
| Student Contextual Data                  | Change Photo      |              |                           |        |          |
|                                          | Account Status:   | Profile:     | Student                   | \$     |          |
|                                          | Last Modified:    | Email:       | twilson@frogeducation.com |        |          |
|                                          | 21/03/2016        | Gender:      | Female                    | \$     |          |
|                                          |                   | D.O.B:       | dd/mm/yyyy                |        |          |

A list of contextual data fields will be displayed.

| User Management                            |                                    |           | Us          | sers       |
|--------------------------------------------|------------------------------------|-----------|-------------|------------|
| User Management / Tracy V                  | Wilson                             |           | Cancel Save | <b>0</b> - |
| Basic Information<br>Authentication        | Special Educational Needs:         | Not Known | \$          |            |
| Additional Information<br>Group Membership | English as an Additional Language: | Not Known | \$          |            |
| Relationships<br>Student Contextual Data   | Gifted and Talented:               | Not Known | \$          |            |
|                                            | Pupil Premium:                     | Not Known | \$          |            |
|                                            | Free School Meals:                 | Not Known | \$          |            |
|                                            | Service Children:                  | Not Known | \$          |            |

Select the drop down menu next to the contextual data you wish to update and select one of the options available, i.e. Not Known, Yes or No.

| User Management                            |                                    |                          | Users       |
|--------------------------------------------|------------------------------------|--------------------------|-------------|
| User Management / Tracy                    | Wilson                             |                          | Cancel Save |
| Basic Information<br>Authentication        | Special Educational Needs:         | ✓ Not Known<br>Yes<br>No | ]           |
| Additional Information<br>Group Membership | English as an Additional Language: | Not Known                | •           |
| Relationships<br>Student Contextual Data   | Gifted and Talented:               | Not Known                | \$          |
|                                            | Pupil Premium:                     | Not Known                | \$          |
|                                            | Free School Meals:                 | Not Known                | \$          |
|                                            | Service Children:                  | Not Known                | \$          |

When happy with the contextual data options selected click on the **Save** button. The changes will be applied immediately for the selected user.

# System Preferences

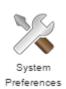

The System Preferences application is only available to Administrators. System Preferences can be accessed from the Quick Launch, the FrogDrive Applications section and the Quicklinks dashboard (FrogProgress only).

There are six main areas of the System Preferences app which we will outline below.

# ADFS

If you wish to set up ADFS integration with FrogProgress we would recommend reading <u>this</u> <u>guide</u> to setting up ADFS, and if you have any queries, please contact the Service Desk on 01422 395939 or <u>servicedesk@frogeducation.com</u>

| ADFS                                                                                                   |               |                       |                    | OFF  |
|----------------------------------------------------------------------------------------------------|---------------|-----------------------|--------------------|------|
| Enter the ADFS url connected to your network                                                           |               |                       |                    |      |
| When you enter your ADFS server url and click Lo<br>a problem you can enter these certificates yoursel |               | ficates will be loade | ed below. If there | e is |
| Version                                                                                                |               |                       |                    |      |
| ADFS2 •                                                                                                |               |                       |                    |      |
| ADFS Server Url                                                                                        |               |                       |                    |      |
| ADFS Server Url e.g. https://example.co.uk                                                             | Load Metadata |                       |                    |      |
| Encryption Certificate                                                                                 |               |                       |                    |      |
| Encryption Certificate                                                                                 |               |                       |                    |      |
|                                                                                                    |               |                       |                    |      |
|                                                                                                    |               |                       |                    |      |
|                                                                                                    | Dow           | nload Metadata        | Discard            | Save |

# **File Types**

There is a white list of allowed file types in FrogProgress which dictates what file types users can upload. In certain situations, it may be appropriate to add file types to this list to extend it for certain profiles.

| System Preferences |             |                  |               |               |       |                          |  |  |
|--------------------|-------------|------------------|---------------|---------------|-------|--------------------------|--|--|
| ADFS               |             | File Types       |               |               |       | 1                        |  |  |
| File Types         |             |                  |               |               |       |                          |  |  |
| MIS Importer       | Show        | Select Profile : | Please select | *             |       |                          |  |  |
| Maintenance        | Show        |                  |               | System Prefer | ences |                          |  |  |
| School Details     |             |                  |               | ADFS          |       | File Types               |  |  |
| School Details     |             |                  |               | File Types    |       |                          |  |  |
|                    |             |                  |               | MIS Importer  | Show  | Select Profile : Admin v |  |  |
| Select Profile:    | : This drop | down will al     | low you to    | Maintenance   | Show  | From Default Tumos       |  |  |

Sch

select the profile you wish to view or edit the allowed file types for.

| stem Prefere | ences |                          |
|--------------|-------|--------------------------|
| FS           |       | File Types               |
| Types        |       |                          |
| Importer     | Show  | Select Profile : Admin v |
| intenance    | Show  | Frog Default Types       |
| ool Details  |       |                          |
|              |       | Custom Types             |
|              |       |                          |

When you have chosen your profile, there are

two further options available. Frog Default Types will allow you to view the current white list. **Custom Types** will present a text box where administrators can type in the file extensions of any files they may wish users to upload.

# **MIS Importer**

The MIS Importer area is only relevant if your school is using an MIS Import. If you are using a CSV file to update your users, this area is not relevant to your school.

The MIS Importer area is generally only used when the MIS import is first set up, or if something needs to be changed between academic years (for example, the username format for new users).

There are three areas within the MIS Importer area:

### Usernames

The Usernames area dictates how usernames will be set for new user accounts. The username field is only affected by these settings when the user is first imported. To change the usernames of users who exist on Frog, please see the sections above on editing users.

Each profile has a different username field where the administrator can specify the username format t

| hey wish to use. The small blue 🤇 | 1 | icons will provide furthe | r information a | about each field. |
|-----------------------------------|---|---------------------------|-----------------|-------------------|
|-----------------------------------|---|---------------------------|-----------------|-------------------|

| System Preferences   |                                                                                                    |      |
|----------------------|----------------------------------------------------------------------------------------------------|------|
| ADFS                 | Username Format                                                                                          |      |
| File Types           |                                                                                                    |      |
| MIS Importer Hide    | Student                                                                                                  |      |
| Usernames            | Autocorrect 'Start Date'                                                                                 | i    |
| Display Name         | Username Creator                                                                                         |      |
| Document Permissions | Use tags to create default usernames on MIS import. Visit the Help section to learn about username tags. |      |
| Maintenance Show     | {{first_name}}{{last_name limit=1}}                                                                      |      |
| School Details       |                                                                                                    |      |
|                      | Cancel                                                                                                   | Save |

We will normally provide support to set up this section for new FrogProgress schools.

### Display Name

The **Display Name** area offers two options:

- Use chosen first name: This field will take the chosen first name set in the MIS and use it throughout the platform in the place of the user's legal name.
- Use chosen last name: This field will take the chosen last name set in the MIS and use it throughout the platform in the place of the user's legal name.

| System Preferences             |                           |  |  |  |
|--------------------------------|---------------------------|--|--|--|
| ADFS                           | Dieplay Namo              |  |  |  |
| File Types                     | Display Name (i)          |  |  |  |
| MIS Importer Hide<br>Usernames | Use chosen first name OFF |  |  |  |
| Display Name                   | Use chosen last name      |  |  |  |
| Document Permissions           |                           |  |  |  |
| Maintenance Show               | Cancel Save               |  |  |  |
| School Details                 | Cancer Gave               |  |  |  |

#### **Document Permissions**

This area is not required for FrogProgress only customers. For more information on this area for FrogLearn customers, please see the in platform Help.

#### Maintenance

| System Prefer  | ences  |                                          |                    |
|----------------|--------|------------------------------------------|--------------------|
| ADFS           |        |                                          | 0-                 |
| File Types     |        | MIC Import Information                   |                    |
| MIS Importer   | Hide   | MIS Import Information                   |                    |
| Usernames      |        | Latest MIS import completed successfully | Download Log       |
| Display Name   |        |                                          | Download Log       |
| Document Permi | ssions |                                          |                    |
| Maintenance    | Hide   | Next import is scheduled for             | 25/02/2016 @ 02:00 |
| MIS Import     |        | Last import took place on                | 24/02/2016 @ 02:22 |
| School Details |        | Latest xml file received from MIS server | 23/02/2016 @ 13:57 |
|                |        | Frog extractor version                   | 3.4.8              |
|                |        | MIS                                      | SIMS               |
|                |        |                                          |                    |

The **Maintenance** screen is a really useful area for schools using an MIS integration. This screen shows details of the latest MIS import, whether there were any issues, the version of the Extractor being used and the MIS FrogProgress is talking to.

If any issues are found with the MIS import using this screen we would recommend contacting the Service Desk on 01422 395939 or <u>servicedesk@frogeducation.com</u>.

# School Details

| System Preferences   |                        | School Details                                                                     |  |  |
|----------------------|------------------------|------------------------------------------------------------------------------------|--|--|
| ADFS                 | School Details         | Enter your school name here. It will be displayed on the version of the curriculum |  |  |
| File Types           |                        | you publish to the web                                                             |  |  |
| MIS Importer Hide    | School Name            | you publish to the web                                                             |  |  |
| Usernames            | Enter your school name |                                                                                    |  |  |
| Display Name         |                        |                                                                                    |  |  |
| Document Permissions |                        |                                                                                    |  |  |
| Maintenance Hide     |                        |                                                                                    |  |  |
| MIS Import           |                        |                                                                                    |  |  |
| School Details       |                        |                                                                                    |  |  |
|                      |                        |                                                                                    |  |  |

Enter your school name in the **School Details** to have this name appear on your public curriculum pages.